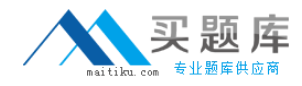

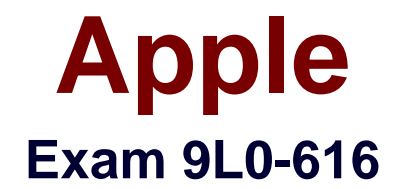

# **Xsan Administration v10.4 Exam**

**Version: 5.0**

**[ Total Questions: 76 ]**

[http://www.maitiku.com QQ:860424807](http://www.maitiku.com)

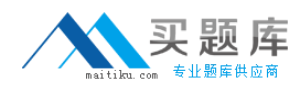

## **Topic break down**

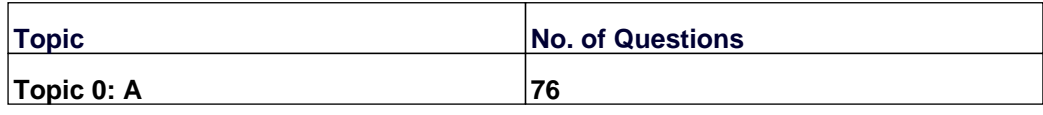

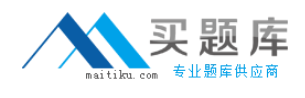

## **Topic 0, A**

#### A

## **Question No : 1 - (Topic 0)**

What tool should you use to view the World Wide Port Nodes (WWPNs) for an Apple Fibre Channel PCI card and an Apple Fibre Channel PCI-X card?

**A.** cvadmin **B.** Xsan Admin **C.** RAID Admin **D.** Fibre Channel Utility

## **Answer: D**

## **Question No : 2 - (Topic 0)**

What port settings should you use when configuring Apple host bus adapters (HBAs) and Xserve RAIDs on a Qlogic switch?

- **A.** Device Scan enabled on host machine ports and on storage device ports.
- **B.** Device Scan disabled on host machine ports and on storage device ports.
- **C.** Device Scan enabled on host machine ports, and disabled on storage device ports.
- **D.** Device Scan disabled on host machine ports, and enabled on storage device ports.

#### **Answer: D**

## **Question No : 3 - (Topic 0)**

What port settings should you use when configuring a QLogic switch for your Xsan volume?

- **A.** I/O Stream Guard disabled on host machine ports and on storage device ports.
- **B.** I/O Stream Guard enabled on host machine ports and on storage device ports.
- **C.** I/O Stream Guard disabled on host machine ports, and enabled on storage device ports.
- **D.** I/O Stream Guard enabled on host machine ports, and disabled on storage device ports.

#### **Answer: D**

**Question No : 4 - (Topic 0)**

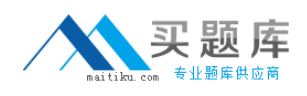

You have an Xsan volume that contains user data. Which THREE changes to its configuration will cause you to lose data on the volume?

- **A.** renaming the volume
- **B.** renaming a storage pool
- **C.** adding LUNs to a storage pool
- **D.** adding a storage pool to the volume
- **E.** changing a storage pool's stripe breadth
- **F.** changing the volume's allocation strategy

#### **Answer: A,B,E**

#### **Question No : 5 - (Topic 0)**

What should an Xsan volume's configuration status be, when you enable access control lists (ACLs) on that volume?

**A.** The Xsan volume configuration should not have been saved yet.

**B.** Affinities should have been defined for the Xsan volume, and the volume should be started.

**C.** All clients and controllers in your Xsan environment should have the Xsan volume mounted, and the volume should be started.

**D.** No clients and controllers in your Xsan environment should have the Xsan volume mounted, and the volume should be stopped.

#### **Answer: D**

#### **Question No : 6 - (Topic 0)**

Setting up a separate storage pool to store both metadata and journal data can \_\_\_\_\_\_\_\_.

- **A.** complicate user quota configuration
- **B.** improve I/O throughput for user data
- **C.** increase free disk space on the primary metadata controller
- **D.** cause data loss due to multiple files having the same address

#### **Answer: B**

#### **Question No : 7 - (Topic 0)**

You have created a nested folder and want to give it an affinity for a particular storage pool. Its parent folder has an existing affinity for a different storage pool. What tool should you use?

- **A.** cvdbset
- **B.** cvmkdir
- **C.** cvadmin
- **D.** Xsan Admin

#### **Answer: B**

## **Question No : 8 - (Topic 0)**

Fibre Channel switched fabrics use \_\_\_\_-bit addresses.

**A.** 8

**B.** 16

**C.** 24

**D.** 32

**Answer: C**

#### **Question No : 9 - (Topic 0)**

Which command-line utility can you use to return a LUN to a state in which Disk Utility can initialize it?

- **A.** cvfsck
- **B.** cvmkfs
- **C.** cvlabel
- **D.** cvadmin
- **E.** cvupdatefs

**Answer: C**

#### **Question No : 10 - (Topic 0)**

Which statement is true when you combine LUNs of different sizes in a single storage pool?